# SARDAR PATEL UNIVERSITY

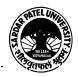

### Vallabh Vidyanagar, Gujarat

(Reaccredited with 'A' Grade by NAAC (CGPA 3.11) Syllabus as per NEP 2020 with effect from the Academic Year 2024-2025

### Bachelor of Commerce (B.Com.) Semester - III

| Course Code                 | UB03MACOM07 | Title of the<br>Course | Computer Applications-III                     |
|-----------------------------|-------------|------------------------|-----------------------------------------------|
| Total Credits of the Course | 04          | Hours per<br>Week      | 02(Theory) + 02(Practical per batch per week) |

| Course Objectives | To develop skill of basic computerized accounting among the commerce students. |
|-------------------|--------------------------------------------------------------------------------|
|-------------------|--------------------------------------------------------------------------------|

|      | Course Content                                                                                                    |               |  |
|------|----------------------------------------------------------------------------------------------------|---------------|--|
| Unit | Description                                                                                                    | Weightage (%) |  |
| 1.   | <ul> <li>Basic of Accounting:</li> <li>Basic Accounting Terms (terminology): Assets, Liabilities, Income, Expense, Capital, Revenue, Debtor, Creditor, Journal, Ledger, Daybook, Stock, Drawing, Discount, Profit, Loss, Loan, Trial Balance, Balance sheet, Etc.</li> <li>Accounting System (Desi nama, Single Entry, Double Entry), Types of Account, Rules for Accounting, Basic Steps In Accounts Compilations.</li> <li>What is Accounting Software? Advantage of accounting software v/s Manual.</li> <li>Characteristics and Advantage of Tally</li> <li>How to start Tally, Tally screen Components.</li> <li>Company Creation, Select Company, Alter Company, Delete Company.</li> </ul>                            | 25 %          |  |
| 2.   | Accounting Master Creation: Groups: Predefined Group, Bank a/c ,Bank occ ,Bank od, Branch/ Division, Capital Acc., Cash in hand, Current Assets, current Liabilities, Deposits, Direct Expenses, Direct Incomes, Duties & Taxes, Expenses (Direct), Expenses (Indirect), Fixed Assets, Income(Direct), Income (Indirect), Indirect Expenses, Indirect Income, Investments, Loan & Advances (Assets), Loan (Liability), Misc. expanses (Assets), Provisions, Purchase A/c, Reserves & Surplus, Retained Earnings, Sale Acc. Secured Loans, Stock in hand, Sundry Creditors, Sundry Debtors, Suspense a/c, Unsecured Loans. Ledger Creation (Single, Multiple, Alter, Delete) Group Creation (Single ,Multiple, Alter, Delete) | 25 %          |  |
| 3.   | Voucher: Different types of Voucher like: Cash memo, Invoice / Bill, Receipt, Credit note, Debit note, Check, Journal Voucher. Voucher in Tally: Purchase/ Invoice, Sales /Invoice, Receipt, Payment, Contra, Journal, Credit Note, Debit Note. Non Accounting Voucher: Memo, Reversing Journal, Post Dated, Optional Voucher Entry using above Voucher.                                                                                                    | 25 %          |  |

#### SARDAR PATEL UNIVERSITY

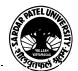

Vallabh Vidyanagar, Gujarat

(Reaccredited with 'A' Grade by NAAC (CGPA 3.11) Syllabus as per NEP 2020 with effect from the Academic Year 2024-2025

### 4. View and Print Reports:

Steps to View Different Report, Option available in each Report.

Balance Sheet, Trial Balance, Profit & Loss A/c

Book & Registers:

Cashbook, Bankbook, Sales Registers, Purchase Register, Journal Register,

Group Summary, Group Voucher, Day book, List of Accounts.

25 %

### Teaching-Learning Methodology

Theory (50%) + Practical (50%)

Practicals: Practicals are based on above Units.(Weightage 50%) - Two

Practical periods per week per batch.

Multiple teaching approaches:

Lectures and discussion, exploration and inquiry,

cooperative group work, demonstration and presentation.

Traditional classroom teaching as well as online/ICT based teaching practices.

Hands on training through required ICT tools.

#### Internal and / or External Examination Evaluation

| Sr. No.                    | Details of the Evaluation / Exam Pattern | 50 Marks (%) | 25 Marks (%) |
|----------------------------|------------------------------------------|--------------|--------------|
| 1                          | Class Test (at least one)                | 15 (30%)     | 10 (40%)     |
| 2                          | Quiz (at least one)                      | 15 (30%)     | 05 (20%)     |
| 3                          | Active Learning                          | 05 (10%)     |              |
| 4                          | Home Assignment                          | 05 (10%)     | 05 (20%)     |
| 5                          | Class Assignment                         | 05 (10%)     |              |
| 6                          | Attendance                               | 05 (10%)     | 05 (20%)     |
| Total Internal (%)         |                                          | 50 (100%)    | 25 (100%)    |
| University Examination (%) |                                          | 50 (100%)    | 25 (100%)    |

|                      | Course Outcomes                                                                                       |            |
|----------------------|----------------------------------------------------------------------------------------------------|------------|
| 1.                   | Basics of Accounting. Working with the basic features of Tally ERP 9 How to create a company in Tally |            |
| 2.                   | 2. Creation of a Ledger. Making groups and various under groups                                       |            |
| 3.                   | 3. Types of vouchers, its short cuts and voucher entry.                                               |            |
| 4.                   | 4. How to see and print various reports available in tally.                                           |            |
| Suggested References |                                                                                                    |            |
| Sr                   | . No.                                                                                                 | References |

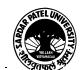

OtLz

#### SARDAR PATEL UNIVERSITY

## Vallabh Vidyanagar, Gujarat

### (Reaccredited with 'A' Grade by NAAC (CGPA 3.11) Syllabus as per NEP 2020 with effect from the Academic Year 2024-2025

| 1 | Learning Tally ERP 9 with GST, Kindle Edition, Sajee Kurian                                        |  |
|---|----------------------------------------------------------------------------------------------------|--|
| 2 | TALLY ERP 9 TRAINING GUIDE - 4TH REVISED & UPDATED EDITION, PBP Publications, Ashok K Nandhoni     |  |
| 3 | Tally Erp 9 Advance With Gst Gujarati Medium Book, Shah And Company Gujarat                        |  |
| 4 | Tally ERP 9 with GST in Gujarati, Computer World                                                   |  |
| 5 | Tally Erp 9 Advance With Gst Gujarati Medium Book, Paperback, Gujarati, Tanumati Parmar And Sukani |  |

| On-line resources to be used if available as reference material                 |  |
|---------------------------------------------------------------------------------|--|
| On-line Resources:                                                              |  |
| https://www.youtube.com/watch?v=xwpJ5QX9WEU                                     |  |
| https://www.youtube.com/watch?v=vH9Q-EUJvw8                                     |  |
| https://www.youtube.com/channel/UCMIf9GGeRPvyonHiXcsQxbA                        |  |
| https://www.youtube.com/watch?v=zzFE58Ueo5A&list=PLZPPXOnsE2tOXDleoqVN74ck3CTOE |  |

\*\*\*\*

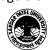